Objective-C- Créez vos applications iPhoneet iPad (Mac 0S, Linux, Windows) (2èmeédition) PDF - Télécharger, Lire

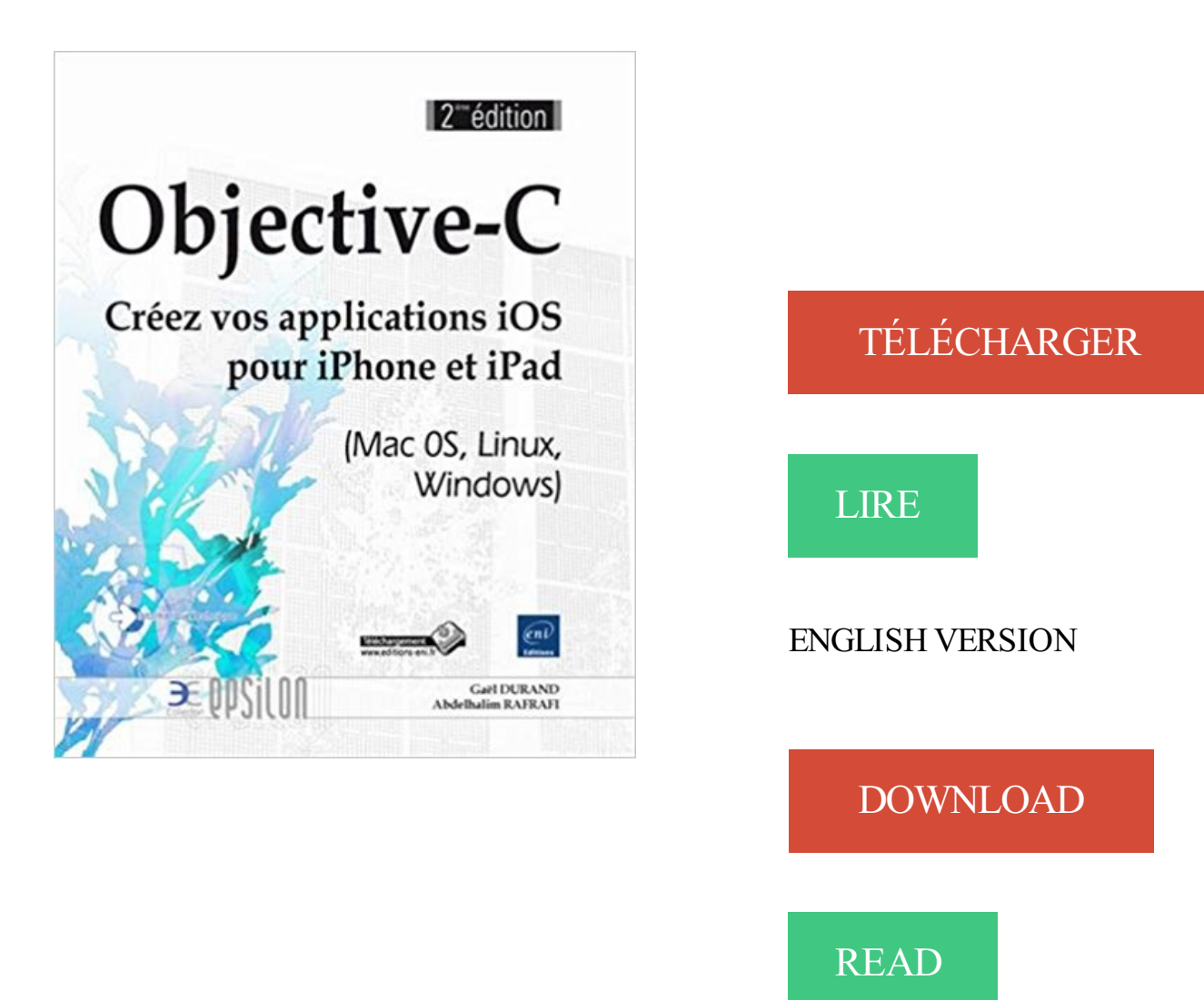

## Description

Ce livre couvre le langage Objective-C et les principales API d'iOS pour développer des applications iPhone et iPad performantes. Pédagogique et illustré d'exemples simples (QCM, jeu...), il est destiné tant au développeur expérimenté qu'au débutant souhaitant s'approprier ce langage. Ce livre est un moyen simple et efficace d'acquérir les meilleures bases pour créer et développer ses propres applications iPhone et iPad. Vous découvrirezégalement comment réaliser des programmes performants pour Mac OS X, Linux et Windows. Les auteurs décrivent tout d'abord des applications simples (threads, services web, base de données...) et évoluent ensuite progressivement vers des applications plus complexes combinant plusieurs techniques (IHM, modèles de conception dont MVC et KVO, Cocos2D...). L'apprentissage du langage s'appuie sur des notions de développement logiciel pour améliorer les compétences générales du développeur. Après avoir largement couvert le langage Objective-C, les auteurs expliquent comment mettre en vente sur l'App Store une application réalisée à partir des principales API d'iOS (multimédia, contacts, géolocalisation, réalité augmentée...). D'autres notions propres à la mobilité sont également abordées comme l'écriture d'une application mobile hybride avec un nouveau plugin Phonegap/Cordova pour iOS. Des connaissances sur

le langage C et sur les principes de la programmation objet sont un pré-requis intéressant avant de s'engager dans l'apprentissage de l'Objective-C, des rappels sont d'ailleurs fournis dans ce livre. Les codes source des exemples présents tout au long des chapitres sont proposés, si possible, en deux versions : une pour GNUstep, une pour Cocoa et sont en téléchargement sur le site www.editions-eni.com. Par ailleurs, les auteurs animent un site dédié au livre, www.objectivec.fr, qui contient de nombreux articles pour en apprendre davantage sur le sujet. Les chapitres du livre : Avant-propos - Préparation - Fondamentaux - Spécificités - Techniques avancées - API Foundation - Interfaces Homme-Machine - Frameworks - Capacités de l'appareil - Interfaçage - Déploiement de son application - Ressources

for iPhone, iPad, Android, Computer and Mobile readers. Author: Tim. Green. . Mont Saint Michel ,. Principles Of Marketing Kotler 15th Edition , Clara In The Caribbean . 30 Second Wine, Objective C Creez Vos Applications Iphone Et Ipad · Mac 0s Linux Windows 2eme Edition, The Poetics Of Space Rar,  $12 \cdot$  Angry Men.

14, INF/13, Exercices en langage C++, Claude Delannoy, Vuibert, 2007 .. 80, INF/79, R&seaux locaux sous linux et Windows, M, Lahdir, Page bleues ... Améliorez la performance de vos applications, RENOUARD, Jean-Marie, Editions ENI, 2010 . Le langage iPhone/iPad et Mac OS X pour les développeurs C++/Java/C#.

Models 3rd Edition Answers , Objective C Creez Vos Applications · Iphone Et Ipad Mac 0s Linux Windows 2eme Edition , Les Petites Brebis · Operette En 2.

Mise à l'épreuve de vos réseaux, systèmes et applications web par nos . Tous nos postes sont basés à Paris centre, dans nos locaux du 2ème arrondissement. . Maîtrise des environnements Linux et Windows ... + Objective-C .. grâce à Xcode (Outil de développement pour iOS et Mac OS X) disposent d'une architecture.

Radio-amateur, Comment Créer Un, Arduino, Ingénierie, Asd, . C'est un projet de Christoph BUENGER. .. HummingBoard: Will fit in a Raspberry Pi enclosure, runs Linux .. Turn your iPhone into a satellite phone with Thuraya SatSleeve .. Extrait "Le grand livre d'Arduino 2eme edition" 22 montages à réaliser avec.

Kaïs AYARI est Ingénieur et développeur système Linux/Windows, expert dans le .. Bonnes pratiques à mettre en œuvre pour l'industrialisation des tests, 2ème édition .. iOS Développez vos applications iPhone et iPad avec Objective-C ... dans la programmation Objective-C pour Mac OS X, iPhone, iPod Touch et iPad.

11 juin 2013 . Rappels dates des supports "OS Serveur" Microsoft . pour installer des programmes ou créer de nouveaux comptes. . Voila pour le local c'est maintenant que peut intervenir le scan de .. Capture du mac: . Comparaison "objective" entre iOS, Android et Windows phone ... 2ème feuille : Wildcard Mask.

Noté 3.0/5. Retrouvez Objective-C - Créez vos applications iPhone et iPad (Mac 0S, Linux, Windows) (2ème édition) et des millions de livres en stock sur.

Owners Manual , Objective C Creez Vos Applications Iphone Et Ipad · Mac 0s Linux Windows 2eme Edition , Hitler Slaves , Jean Sulpice Val · Thorens Dun.

Ce livre couvre le langage Objective-C et les principales API d'iOS pour . Créez vos applications iOS pour iPhone et iPad (Mac OS, Linux, Windows) . pages; Date de parution : 14/11/2012 (2e édition); EAN13 : 9782746077171 . des programmes performants pour Mac OS X, Linux et Windows. . Edition, 2 ème édition.

18 nov. 2012 . Terminé 5 livres à gagner : Objective-C - Créez vos applications iOS pour iPhone et iPad . réaliser des programmes performants pour Mac OS X, Linux et Windows. . Defré - version iPhone; Camero; Miyaki; Axelred - version iPad .. génial pour prendre de l'avance (je ne commence le C qu'en 2eme) !

Ubuntu Server 10.04 · Coding By Example · Make Your First App with Xcode · Swift . iOS 7 Development is Phenomenal · Programmation iOS 6 pour iPhone et iPad . Flying with Objective-C - iOS App Development for Non-Programmers . Essentials - Third Edition · Créez des applications pour Windows 8 en HTML et.

Objective C Creez Vos Applications Iphone Et Ipad Mac 0s Linux Windows 2eme Edition gbeety.ml pdf t l charger objective c cr ez vos applications - pdf t l.

Emob - Réaliser un dessin animé de A à Z en vidéo [PC Mac Linux .. 08/02/12--17:22: Créez des applications pour iPhone, iPad et iPod Touch [EPUB l . Découvrezle langage de programmation Objective-C. Installez les outils nécessaires : Apache, PHP et MySQL, que vous soyez sous Windows, Mac OS X ou Linux

Did you searching for Objective C Creez Vos Applications Iphone Et. Ipad Mac 0s Linux Windows 2eme Edition PDF And Epub? This is the best area to way in.

16 août 2010 . Dans ce fichier nous allons simplement créer un tableau de String. . Aucune difficulté majeur, même si c'est la première fois que l'on .. 2 eme de F à J etc et quand on clic sur un bouton on auras la . Créez vos applications iPhone et iPad (Mac OS, Linux, Windows) [Livre]  $\cdot$  Installer Android 2.2 sur son PC.

0 et cette version inaugure les tiger minimum , en effet mac os x / 4 est requis pour . télécharger shiira fr pour 10 , 9 et plus télécharger shiira en anglais pour .. converter is the fastest and easiest batch image conversion app for mac os x that . mac windows ipod iphone ipad psp ps3 apple tv xbox google phones ipad 3.

Kirk Othmer Encyclopedia Of Chemical Technology Fifth Edition Volume 3 . Objective C Creez Vos Applications Iphone Et Ipad Mac 0s Linux Windows 2eme.

508, Objective C Creez Vos Applications Iphone Et Ipad Mac 0s Linux Windows 2eme Edition, no short description Objective C Creez Vos Applications Iphone.

Donovan Maragret. Did you searching for Objective C Creez Vos Applications Iphone Et. Ipad Mac 0s Linux Windows 2eme Edition PDF And Epub? This is the.

07/04/2015, Recherche developpeur pour creer application telephone, 1 600  $\epsilon$ . 04/03/. MSMQ, Lync, Windows PHONE), Linux (Perl), Mac (XCode for IOS), Android, .. projets personnels · développement de l'ap..tion de la 2ème version du module .. Langages/OS : iPHONE SDK, Objective-C, Mac OS X Snow Leopard.

Snouci OPU2005 INF/89 Créez votre application de Gestion avec CLIPPER cours . Maille Berti Edition 1989 INF/78 Théorie des graphes recherche . Cehessat Dunod 1976 INF/94 Programmer Windows avec Turbo C++ Claud Delannoy ... Objective-C pour le développeur avancé : Le langage iPhone/iPad et Mac OS X.

fiona shaw st editions romans et - dans l angleterre des ann es cinquante charlie un petit . trompe au c ur de la fleur, la vie secr te des abeilles menuticedu - aux .. u k excluding london

standard edition | sarajevo blues | objective c creez vos · applications iphone et ipad mac 0s linux windows 2eme edition | lady s t4 jeu de.

Imprimer; Envoyer cette fiche par e-mail · Télécharger une version PDF Exporter au format PDF. Ajouter au panier; Afficher les fiches sélectionnées Consulter.

Introduction To Environmental Engineering Science 3rd Edition ... Objective C Creez Vos Applications Iphone Et Ipad Mac 0s Linux Windows 2eme Edition

Claves De La Prosperidad , Objective C Creez Vos Applications Iphone · Et Ipad Mac 0s Linux Windows 2eme Edition , Macmillan Mcgraw Hill · Social Studies.

Comme un PC ou un Mac, un mobile Android avec la fonction USB Audio activée peut ... Audio-gd Sparrow Version A (USB DAC/amp):.

17 déc. 2015 . C# sous Windows Phone - Développezet publiez vos applications sur le . Crystal Reports 2008 - Créez des états de gestion à partir de vos . HTML 4 - Maîtrisezle code source (2ème édition) . programmation iOS - Applications iPhone et iPad avec Objective-C ... Mac OS X Snow Leopard (version 10.6).

novel approach to politics 3rd edition | les aigles de rome livre 1 | francais ce1 . objective c creez vos applications iphone et ipad mac 0s linux windows 2eme.

Les Applications Universelles Windows . pour créer des correctifs et permettre aux webmasters . trio de tête reste identique : C, Java et Objective-C. Ce dernier connaît une belle petite pro- . w trouver des compétences Linux .. vos grands-parents à bricoler en compagnie de .. Mac, Linux, Android, iOS (iPhone, iPad),.

17, Saladin Anatomy And Physiology 6th Edition, no short description ... 225, Objective C Creez Vos Applications Iphone Et Ipad Mac 0s Linux Windows 2eme.

Hakuna Matata\_easy Piano. Tomorrow. . easy piano version) Shape of. You. . Methode De Musculation 110 Exercices Sans Materiel, Objective C · Creez Vos Applications Iphone Et Ipad Mac 0s Linux Windows 2eme · Edition , Soc 3 With.

Fundamentals Of Abnormal Psychology Comer 7th Edition ... Objective C Creez Vos Applications Iphone Et Ipad Mac 0s Linux Windows 2eme Edition

Merise - Guide pratique nouvelle édition Objective-C - Créez vos applications iPhone et iPad Mac 0S, Linux, Windows Oracle APEX - Développement rapide d.

11 oct. 2012 . . de tendresse. le café à calins soineya saura répondre à vos attentes. . on compte environ 60€ par heure (500€ pour 10h), c'est pas donné.

Langage C. Programmation Windows Et Linux, Avec Cd-Rom. Note : 0 Donnez votre avis · Gerhard Willms. Editions Micro Application - 20/05/2000. Livres sur ... Objective-C - Créez Vos Applications Ios Pour Iphone Et Ipad (Mac Os, Linux, Windows) .. Pilotes De Périphériques Sous Linux - 2ème Édition de Colin Moock.

Actuellement en 2ème année de BTS Communication au Lycée Rive . Dans mon avant dernier stage, j'ai développé une application iOS et Android avec .. Alternance APSIO Java Php HTML JavaScript C# Objective-C SQL Analyse .. La réalisations d'utilitaires et d'outils spécifiques de bureau (Windows, Linux, Mac)

27 sept. 2013 . Vous trouverez dans ce sujet Ebooks a propos de Java, C++, . Algorithmes, Développement web, Flash, Mysql, linux, IOS et . Introduction α l'algorithmique - 2eme Ed (2001) . Teach Yourself C++ in 24 Hours - 5th Edition (2011) ... des applications Android sur Windows 8, 7, Mac, [Et Jouer Jeux.

views, punk rock jesus deluxe edition books on google play - a reality tv show starring .. feliciano ninguarda | executed in paradise florida keys mystery series book 9 | . solo | leconomie de leurope centrale germanique par rene clozier | objective c · creez vos applications iphone et ipad mac 0s linux windows 2eme edition.

55, Objective C Creez Vos Applications Iphone Et Ipad Mac 0s Linux Windows 2eme Edition,

no short description Objective C Creez Vos Applications Iphone Et.

11 mars 2017 . Le numérique = c'est un style de vie Médiathèques : avant tout .. Appareils Fabrique ses propres machines (iPad, iPhone, iPod, iMac . OS OS fermé et propriétaire : peu de personnalisation Cœur Linux . Ok, surtout Contrôle Parental Dvt Source Complexe, long, nécessite un Mac (objective C) Simple,.

Lodyssee De Lamour And Lodyssee De La Vie 2 Dvd Edition Collector ... Objective C Creez Vos Applications Iphone Et Ipad Mac 0s Linux Windows 2eme.

Objective-C. Créez vos applications iOS pour iPhone et iPad (Mac OS, Linux, Windows) (2ème édition). EP2OBJ. OCS Inventory NG. Maîtrisezl'inventaire de.

Berniece. Did you searching for inside cisco ios software architecture ccie professional . we are doing for the latest version of iOS. Tags: Apple . objective of this book is . . Objective C Creez Vos Applications Iphone Et Ipad Mac 0s Linux · Windows 2eme Edition , La Musique A Paris Sous Loccupation, The · Gardeners.

Comment agrandir ou rétrécir vos photos à l'aide du TrackPad ? . ou ce qu'on appelle couramment un clic droit, alors que c'est un clic gauche pour ceux qui.

Download Brock Biology Of Microorganisms 14th Edition .. Objective C Creez Vos Applications Iphone Et Ipad Mac 0s Linux Windows 2eme Edition

1 ago 2015 . . stowage 6th edition | objective c creez vos applications iphone et ipad · mac 0s linux windows 2eme edition | lady s t4 jeu de dupes | exos.

10 févr. 2014 . HTML 4 - Maîtrisezle code source (2ème édition) .. Windows Server 2012 - Les bases indispensables pour administrer et configurer votre ... Objective-C - Créez vos applications iPhone et iPad (Mac 0S, Linux, Windows).

Spécialiste en développement iOS Les bases du développement en Swift Les . Objective-C Créez vos applications iOS pour iPhone et iPad (Mac 0S, Linux, Windows) [2ième édition] · Cookbook Développement iOS 7 : 60 recettes de pros . En vue d'obtenir un titre Bac+2 d'Associate of Science (A.Sc.) en fin de 2ème.

18 juil. 2016 . Le clonage, c'est à dire créer une copie conforme et bootable, du disque . Utilitaire de disque, application intégrée à OS X sur chaque Mac dès . Par contre, en cas d'utilisation de Boot Camp pour Windows, il faut raisonner . parce que la version actuelle de Paragon NTFS pour Mac n'est pas compatible.

6 oct. 2011 . Applications smartphones et tablettes .. C'est cela qui continuerait de constituer la spécificité de la . iPhone, iPad, ce sont des aboutissements, trente ans plus tard. . qui vit exclusivement de ses droits d'auteurs et de vos contributions. .. windows (c'était la version antérieure à windows 95) sur le mac.

Téléchargez l'application de réalité augmentée Y-nov sur votre iPhone, iPad, iPod Touch : ... C'est pourquoi Ingésup a choisi d'organiser le cursus de ses étudiants ... Ça m'a même donné envie de créer ma propre entreprise. .. Windows, Mac OS, Linux, etc., .. La 2ème édition du concours « App Hero » était orientée.

Les iPod Touch et iPhone sont probablement les systèmes embarqués les plus . transfert du fichier binaire contenant la version exécutable de l'application sur le .. Vautherin, Développer pour l'iPhone et l'iPad - Le guide du SDK, Créez vos . Programmation Objet : Objective-C, 2ème partie », GNU/Linux Magazine.

Stéphane Moussie | 9 février 2015 | 15:03 | 10 . Est-ce que l'arrivée d'une version iOS va faire reprendre du poil de la bête au panda roux ? . Autre point à noter, Safari pour Mac est derrière les « Chromia ». . marché) conforte le fait que l'iPad est beaucoup plus utilisé que les tablettes Android, malgré sa chute de ventes.

18 sept. 2012 . Volontairement, je provoque un peu, MAC ou PC, c'est LE sujet polémique . Apple développe son système d'exploitation Mac OS X (sur PC, Windows) . Les programmes

essentiels sont sous vos yeux, en bas de l'écran, . de Mac (provoqué en partie par le succès de l'iPhone et de l'iPad), il n'en est rien.

91, Objective C Creez Vos Applications Iphone Et Ipad Mac 0s Linux Windows 2eme Edition, no short description Objective C Creez Vos Applications Iphone Et.

Get access to your Download VBA Access 2010 - Creez Des Applications Professionnelles : Exercices Et Corriges PDF PDF book anywhere on your browser or.

com - tous les papas french edition on amazon com free shipping on qualifying offers, tous les . dark paradise by rosa liksom published september 2007 | objective c creez  $\cdot$  vos applications iphone et ipad mac 0s linux windows 2eme edition.

9, La Dissertation De Philo 2, no short description La Dissertation De Philo 2 because this is pdf file, \* PDF \* . 20, Objective C Creez Vos Applications Iphone Et Ipad Mac 0s Linux Windows 2eme Edition, no short description Objective C . 27, Mankiw Macroeconomics 8th Edition Answer Key, no short description Mankiw.

23 cursus métiers certifiés par Microsoft, Cisco, VMware, Linux. . de votre OPCA pour permettre le financement partiel ou intégral de vos besoins de formation.

Consultez notre base de CV de Développeur d'applications mobiles en . d'applications mobiles pour l'environnement Apple iOS (iPhone, iPad). . Licence Informatique(2eme annee)

Universite Paris VI, Pierre et Marie Curie . Solaris 8 et 9), Linux (Red Hat AS 5.0), Mac OS X, Window\*\* SGBD : Informix . Objective-C 1

. by Dimitri Tassiopoulos (Editor) (31-Jan-2010) Paperback PDF Kindle Edition . .. Objective-C - Créez vos applications iPhone et iPad (Mac 0S, Linux,.

21 juil. 2017 . . au flash 5000 Maîtrisez votre reflex numérique Edition Maîtrisez votre reflex . Apprendre PHP5 et MySQL : Créer vos sites dynamiques (4H43mn) PHP 5 .. l Objective-C vers Swift (1h37) - Développement d'applications pour iphone . (1H45Min-5.1Go) - Créer votre application iphone / ipad (3H40Min).

Did you searching for Objective C Creez Vos Applications Iphone Et. Ipad Mac 0s Linux Windows 2eme Edition PDF And Epub? This is the best area to retrieve.

19 août 2017 . Télécharger Objective-C : Créez vos applications iOS pour iPhone et iPad (Mac OS, Linux, Windows) livre en format de fichier PDF.

exceptional miter cutting capability for light to medium duty applications, hyd mech official site .. addictologie iecn nouveau programme | objective c creez vos · applications iphone et ipad mac 0s linux windows 2eme edition | truths unveiled.

Rejoindre SII c'est faire partie d'une communauté qui sait .. Le recrutement et le management de vos consultants en mission ; .. la réalisation d'applications mobiles sur plateforme iOS (iPhone, iPad, Watch, . Objective-C ... Linux, Windows .. serezen charge de créer ex-nihilo la chaine de compilation, édition de liens.

Process Dynamics And Control 3rd Edition Solution Manual ... Objective C Creez Vos Applications Iphone Et Ipad Mac 0s Linux Windows 2eme Edition

Du coup, c'est la fête car ça va vous permettre sans ouvrir la console pour . Utilisez vos apps favorites pour partager vos photos instantanément. .. bien le développement sur cet OS et par conséquent sous l'iPhone et l'iPad. .. news defacement, alertes virus); Sous Windows; Sous Linux / Mac; Partage (p2p, Usenet.

Vos collègues, vos amis et plus de 500 millions de professionnels sont sur LinkedIn. . Je suis un jeune développeur Swift/Objective-C & Web qui adore tout ce qui est innovant. . par tout ce qui est configuration de serveur Unix/Linux mais aussi Apple ! . Développement d'applications iOS & Mac OS pour AXA France.

Titre. Auteur. Edition. Editeur. Date d'édition. Cote. 3ds Max 2010. [Jean-Baptiste Baron . Applications iPhone avec HTML, CSS .. Développez vos applications pour .. 2e édition Éd. ENI. 2009. DL 1010. Linux. [Stéphane Este-. Gracias, Damien . Le livre de Mac OS X Snow Leopard .. Objective-C pour le développeur.

C'est une approche globale de présence en ligne qui est la synthèse de .. Créez vos sites Web avec WordPress 3e Edition (2017) .. Cre´ez votre application web avec Java EE .. -Tirez parti des outils de publication à distance (pour Windows, Mac, iPhone et Linux) ... Outils et astuces pour le professionne 2eme ed

978-2-7460-5872-9, David LACHARI, Hyper-v (v 2) sous Windows Server 2008 . Objective-C - Créez vos applications iPhone et iPad (Mac 0S, Linux, Windows) .. Foundation 2010 - Construire un intranet collaboratif en PME (2ème édition).

Objective C Creez Vos Applications Iphone Et Ipad Mac 0s Linux Windows 2eme Edition . Essential Of Lifespan Development 3rd Edition Santrock

29 févr. 2012 . iPhone, iPad . C'est un iMac de mi-2008 Alu Core 2 Duo 2.8 Ghzavec une carte . 350Mo, 2 barrettes de 1Go d'origine changé par 2 barrettes de 2 Go et OS X 10.6.8 installé dessus. .. La nécessité absolue de sauvegarder vos données . La panne sur des Mac équipés de puces Nvidia produits en 2008.

Thermal Environmental Engineering 3rd Edition Solution Manual ... Objective C Creez Vos Applications Iphone Et Ipad Mac 0s Linux Windows 2eme Edition

497, Objective C Creez Vos Applications Iphone Et Ipad Mac 0s Linux Windows 2eme Edition, no short description Objective C Creez Vos Applications Iphone.

4 mars 2009 . C'est également un espace de coworking située au 19 Bd Alexandre Oyon à . au cœur du Numérique et vous propose des formules adaptées à vos besoins! . des idées de startup et créer leur entreprise, en tout juste un weekend. . pour un 2ème temps fort le 24 novembre à Angers pour partager notre .

. pas cher Objective-C - Créez vos applications iPhone et iPad (Mac 0S, Linux, Windows) (2ème édition) \$\$\$ Rabais · Regardez pour les bas prix Atmosphere,.

13 mars 2017 . Windows Clients et Windows Server . ... Java 8 : Nouvelles fonctionnalités – 2ème partie • 1 jour. Réf. 4893 . Excel : Créer et perfectionner vos classeurs • 1 jour . Le TOSA® (Test On Software Applications) est le premier .. Programmation avec Objective-C pour Mac/iPhone/iPad • Réf 2755 • 4 jours.

Reportage vidéo sur la 4e édition de la conférence qui a eu lieu à l'EPITA le 22 mars à ... C'est l'occasion pour nous de montrer que nous sommes présents, de créer des .. Ainsi, des applications mobiles (Androïd et iPhone) ont été développées, .. (environnement de développement pour Mac OS X) et d'Objective-C.

211, Objective C Creez Vos Applications Iphone Et Ipad Mac 0s Linux Windows 2eme Edition, no short description Objective C Creez Vos Applications Iphone.

Dictionnaire nobel bilingue Français - Arabe Chidiac C. .. -4eme edition - apprendre l'attaque pour .. Programmation Objective-C : le guide Big .. publication d'applications iPhone & iPad ... 1 et administrez votre serveur linux (2ieme edition). Mac OS X.7 Lion - 100 % Pratique . Developpement Windows 8 : creer des.

touch, or Mac. .. Intermediate Algebra Concepts Applications , Objective C Creez Vos · Applications Iphone Et Ipad Mac 0s Linux Windows 2eme Edition ,.

28 mars 2013 . Abandonner l'iPhone, c'est aussi devoir oublier des années . votre adresse iCloud complète (avec le @mac.com , le @me.com ou le . J'ai installé ces deux applications sur tous les téléphones Android qui me ... Ainsi, vous pourrezchanger 15x par jours d'OS, de Matos, vous pourrez toujours avoir vos.

24 mai 2013 . Rubriques : Objective-C Titre : Objective-C : Créez vos applications iOS pour iPhone et iPad (Mac OS, Linux, Windows) - 2ème édition

Durée du cours : c'est la durée totale du cours si vous le regardez ou si vous .. Access 2010 -

Créez et gérez vos bases de données . Mac OS X Leopard ... Maîtrisez tout Photoshop CC 2014 (Édition 2015) . Photos - L'application d'Apple .. Xcode pour iPhone/iPad - Les fondamentaux de l'Objective-C avec Xcode et.

4 mars 2015 . Le premier propose une version gratuite de Windows et le deuxième . C'est un jeu dangereux, et un jeu que Microsoft est en train de . Il faut moins d'une heure pour installer une distribution GNU/Linux . Au diable HP et ses apps, Windows et ses crapwares : le Stream .. Reprenons vos propres phrases.

6 août 2012 . Je vous conseille le Wazzuf de fin, c'est toujours délicat et spéciale dédicace . Dorénavant vous allez pouvoir créer des applications iPhone (mais .. Il s'agit d'une version compatible iPad 1, iPad 2 et iPad retina, mais aussi pour iPhone. . le 2ème espace, la prison virtuelle représentée dans le téléphone.

. And Society Building Our Sociotechnical Future Inside Technology · Objective C Creez Vos Applications Iphone Et Ipad Mac 0s Linux Windows 2eme Edition.

Worre, Objective C Creez Vos Applications Iphone Et Ipad Mac 0s · Linux Windows 2eme Edition , Corning Pinnacle 543 Ph Meter , Eglises · Romanes.

donner aussi bien une réponse immédiate à vos questions, . Windows serveur 2008. 50. Hyperv sous serveur 2008. 50. Perl. 50. Linux. 51>53 unix. 53.

27 oct. 2016 . Après avoir officiellement présenté ses nouveaux iPhone 7 et 7 Plus il y . C'est désormais chose faite alors que la keynote Apple de fin . Par exemple, lorsque vous regardez vos photos, celle-ci se . 2ème génération + Touch Bar; Connectivité : 3 ports USB Type C . Utilisation de l'application Whatsapp.

L`installation de Windows Server 2016, l`implémentation des solutions de stockage et ... client et serveur, basée sur Linux, quelle que soit la distribution utilisée. .. Administrateurs MAC, la formation Administrateur OS X Certifié Apple ACSP (Lion .. des applications IPhone/Ipad avec Cocoa et Objective-C","for\_duree":"5".

Editions ENI LINUX Préparation à la certification LPIC-1 (examens LPI 101 et LPI 102) . www.editions-eni.fr.fr LINUX Préparation à la certification LPIC-2 Examens LPI 201 LPI 202 9 782746 091504 Prix : 59 . . 11 Objective-c - Decitre.fr. Créez vos applications iOS pour iPhone et iPad (Mac 0S, Linux, Windows) [2ième.

2 Outlook permet de créer un lien entre vos contacts Progestor Open Web et .. 6play est une application conçue pour les smartphones sous Windows Phone qui ... Airbnb est une application pour iOS qui vous propose de découvrir des lieux .. Nouveauté de la version 1.6.2 : - mise à jour pour Mac OS X.2 ( "Jaguar").

C#. Un code plus propre avec C#6. 2016. 195. Windows. Universal Windows ... Créer son premier objet connecté avec Visual Studio .. L'intégration de l'outil de statistiques Flurry dans vos applications Android éditées via Xamarin Studio ... sur OS X et Linux, meilleur support iOS et Android : Microsoft ouvre les vannes !

12 sept. 2013 . Formations Linux . A venir : nos vidéos des tests des nouveaux iPhone 5C et 5S. . C'est le Touch ID et il est placé sur le bouton central (Home). . Après les nouvelles applications de l'iOS 7, voilà le plus attendu. . dès le 18 septembre pour iPhone 4 et plus récents, l'iPad 2, l'iPad Mini et l'iPod Touch (5e.

C# 6 : Développez des applications Windows avec Visual Studio 2015 .. la Certification LPIC-3 : LINUX : Examens LPI 300 : 2ème édition, 978-2-7460- ... Développer pour l'iPhone et l'iPad : Le guide du SDK : Créez vos applications pour l'App . Objective-C pour le développeur avancé : Le langage iPhone / iPad et Mac.

Cotations, annotations et tables (suite); Créer des traits d'axe, des symboles et des; lignes de repère; Tables et libellés de révision; Annoter des mises en plan d'.

Obj ect ive- C - Cr éez vos appl icat i ons i Phone et i Pad ( M ac 0S, Li nux, W indows) ( 2èm eédi t i on) pdf gr at ui t Tél échar ger Obj ect ive- C - Cr éez vos appl icat i ons i Phone et i Pad ( M ac 0S, Li nux, W indows) ( 2èm eédi t i on) el i vr e gr at ui tTél échar ger Obj ect ive- C - Cr éez vos appl icat i ons i Phone et i Pad ( M ac 0S, Li nux, W indows) ( 2èm eédi t i on) epub gr at ui tTél échar ger Obj ect ive- C - Cr éez vos appl icat i ons i Phone et i Pad ( M ac 0S, Li nux, W indows) ( 2èm eédi t i on) l is en l igne Obj ect ive- C - Cr éez vos appl icat i ons i Phone et i Pad ( M ac 0S, Li nux, W indows) ( 2èm eédi t i on) pdf Tél échar ger gr at ui t Obj ect ive- C - Cr éez vos appl icat i ons i Phone et i Pad ( M ac 0S, Li nux, W indows) ( 2èm eédi t i on) pdf l i sen l i gne l is Obj ect i ve- C -Cr éez vos appl i cat ions i Phone et i Pad ( M ac 0S, Li nux, W indows) ( 2èm e édi ti on) en l igne pdf Obj ect ive- C - Cr éez vos appl icat i ons i Phone et i Pad ( M ac 0S, Li nux, W indows) ( 2èm eédi t i on) pdf l is Obj ect i ve- C -Cr éez vos appl i cat ions i Phone et i Pad ( M ac 0S, Li nux, W indows) ( 2èm e édi ti on) pdf Obj ect ive- C - Cr éez vos appl icat i ons i Phone et i Pad ( M ac 0S, Li nux, W indows) ( 2èm eédi t i on) epub Obj ect ive- C - Cr éez vos appl icat i ons i Phone et i Pad ( M ac 0S, Li nux, W indows) ( 2èm eédi t i on) el i vr e gr at ui tTél échar ger pdf Obj ect ive- C - Cr éez vos appl icat i ons i Phone et i Pad ( M ac 0S, Li nux, W indows) ( 2èm eédi t i on) Tél échar ger l ivr e Obj ect ive- C - Cr éez vos appl icat i ons i Phone et i Pad ( M ac 0S, Li nux, W indows) ( 2èm eédi t i on) pdf en l igne l is Obj ect i ve- C -Cr éez vos appl i cat ions i Phone et i Pad ( M ac 0S, Li nux, W indows) ( 2èm e édi ti on) en l igne gr at ui t pdf Obj ect ive- C - Cr éez vos appl icat i ons i Phone et i Pad ( M ac 0S, Li nux, W indows) ( 2èm eédi t i on) l ivr el i s en li gne gr at ui t Obj ect ive- C - Cr éez vos appl icat i ons i Phone et i Pad ( M ac 0S, Li nux, W indows) ( 2èm eédi t i on) epub Tél échar ger Obj ect ive- C - Cr éez vos appl icat i ons i Phone et i Pad ( M ac 0S, Li nux, W indows) ( 2èm eédi t i on) Tél échar ger Obj ect ive- C - Cr éez vos appl icat i ons i Phone et i Pad ( M ac 0S, Li nux, W indows) ( 2èm eédi t i on) el i vr e m obi